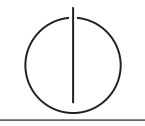

# **Übung zur Vorlesung** *Einsatz und Realisierung von Datenbanken* **im SoSe21**

Maximilian {Bandle, Schüle}, Josef Schmeißer (i3erdb@in.tum.de) http://db.in.tum.de/teaching/ss21/impldb/

### **Blatt Nr. 05**

**Hinweise** Die Datalogaufgaben können auf <https://datalog.db.in.tum.de/> getestet werden. Auf der Seite kann unter *examples* ein entsprechender Datensatz geladen werden. Die neuen IDB Regeln sollten am Ende der EDB definiert und dann im Query-Eingabefeld abgefragt werden.

Zusätzlich zu der in der Vorlesung vorgestellten Syntax hier noch eine Kurzübersicht der Vergleichsoperatoren:  $X < Y, Y > X$  (kleiner, größer),  $X = \langle Y, X \rangle = Y$  (kleiner oder gleich, größer oder gleich),  $X = Y, X \setminus Y$  (gleich, ungleich),  $not(pred(X, Y))$  (existiert nicht  $pred(X,Y)$ .

## **Hausaufgabe 1**

Definieren Sie das Prädikat sg(X,Y) das für "same generation" steht. Zwei Personen gehören zur selben Generation, wenn Sie mindestens je ein Elternteil haben, das derselben Generation angehört.

Verwenden Sie beispielsweise die folgende Ausprägung einer ElternKind Relation. Das erste Element ist hier das Kind, das Zweite ein Elternteil.

parent(c,a). parent(d,a). parent(d,b). parent(e,b). parent(f,c).  $parent(g,c)$ . parent(h,d). parent(i,d). parent(i,e). parent(f,e). parent(j,f). parent(j,h).  $parent(k,g)$ . parent(k,i).

- a) Definieren Sie das Prädikat in Datalog.
- b) Demonstrieren Sie die naive Ausführung des Prädikats.
- c) Erläutern Sie das Vorgehen bei der seminaiven Auswertung.

#### **Gruppenaufgabe 2**

Ist folgendes Datalog-Programm stratifiziert?

$$
p(X,Y) := q_1(Y,Z), \neg q_2(Z,X), q_3(X,P).
$$
  
\n
$$
q_2(Z,X) := q_4(Z,Y), q_3(Y,X).
$$
  
\n
$$
q_4(Z,Y) := p(Z,X), q_3(X,Y).
$$

Ist das Programm sicher – unter der Annahme, dass  $p, q_1, q_2, q_3, q_4$  IDB- oder EDB-Prädikate sind?

### **Hausaufgabe 3**

U-Bahnen sind toll! Nehmen wir als Faktenbasis die U-Bahnstationen der Linie U2 Richtung Messestadt West und der Linie U6 Richtung Klinikum Großhadern.

direkt(Von, Ziel, Linie).

Formulieren Sie ein Datalog-Prädikat, das Ihnen von Garching-Forschungszentrum aus kommend die erreichbaren Stationen inklusiver der Anzahl der Stationen angibt. Testen Sie es!

#### **Hausaufgabe 4**

Schreiben Sie zu dem U-Bahn-Netz-Beispiel auf der Datalog Seite (unter Examples) folgende Anfragen in Datalog:

- 1. Erstellen Sie den Stationsplan für den U-Bahnhof Fröttmanning, der alle Station, die ohne umsteigen erreichbar sind, auflistet.
- 2. Erstellen Sie für Garching-Forschungszentrum einen Plan, der alle erreichbaren Stationen, die minimale Anzahl an Umstiegen und Stops auflistet. Beschreiben Sie Ihren Ansatz ausführlich.